## **CÁLCULO DEL CRECIMIENTO BRUTO DEL ESTRATO DENSO DE PINO SILVESTRE EN LA RIOJA (04) EN BASE A PARCELAS REMEDIDAS**

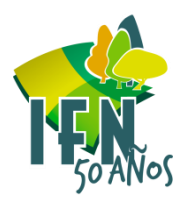

- La red de parcelas permanentes del IFN posibilita, mediante la repetición en cada inventario de las mismas, el estudio de la evolución de gran cantidad de parámetros en base a los que se caracterizan las masas forestales.
- **En esta presentación veremos la utilidad de las parcelas repetidas, del estrato 04 de La Rioja, para el cálculo del crecimiento neto y bruto , del total de especies y para el pino silvestre ,además veremos los cambios acaecidos en la cantidad de pies mayores y menores de las distintas especies presentes en él, luego obtendremos el crecimiento bruto de la formación pino silvestre en La Rioja, y por último haremos una breve mención al cálculo del crecimiento Neto y bruto para el conjunto de España.**
- También veremos que factores tienen una influencia estadísticamente significativa en el CB de este estrato y veremos algunas fotografías de las parcelas con mayor número de pies mayores, mayor volumen y mayor crecimiento.

CUENTA ANIVERSARIO DEL INVENTARIO FORESTAL NACIONAL

#### **TABLAS Y MATERIAL EMPLEADO**

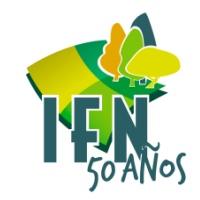

• **La totalidad del material utilizado, y el de todas las provincias que se llevan del IFN4 está disponible previa petición al Área de cartografía y mapas, y este año estará colgado en la web del ministerio para descarga.**

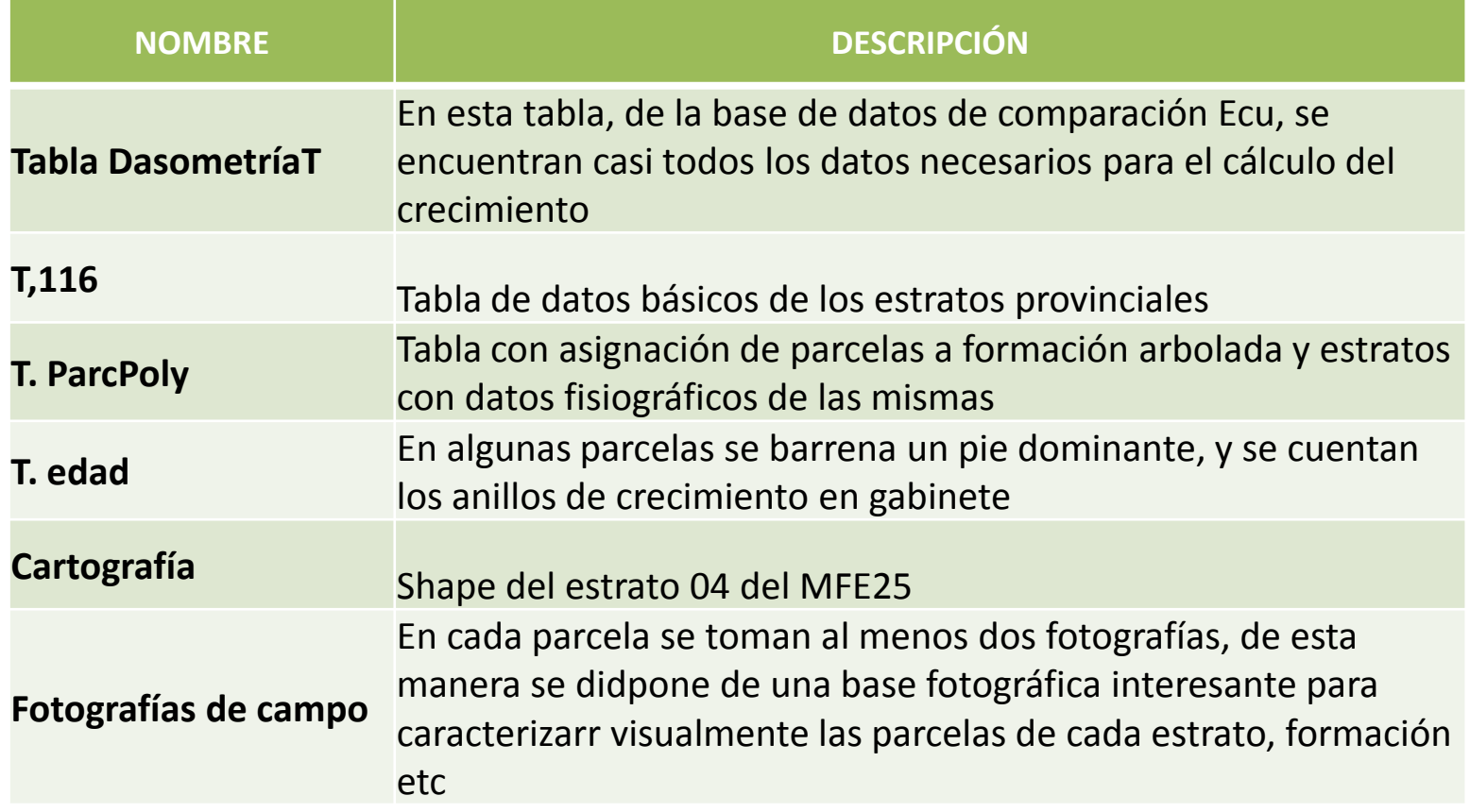

**CINCUENTA ANIVERSARIO DEL INVENTARIO FORESTAL NACIONAL** 

## **DESCRIPCIÓN DEL ESTRATO 04 DE LA RIOJA. SITUACIÓN DE LA PARCELAS**

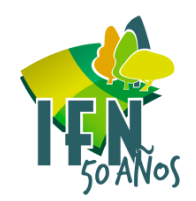

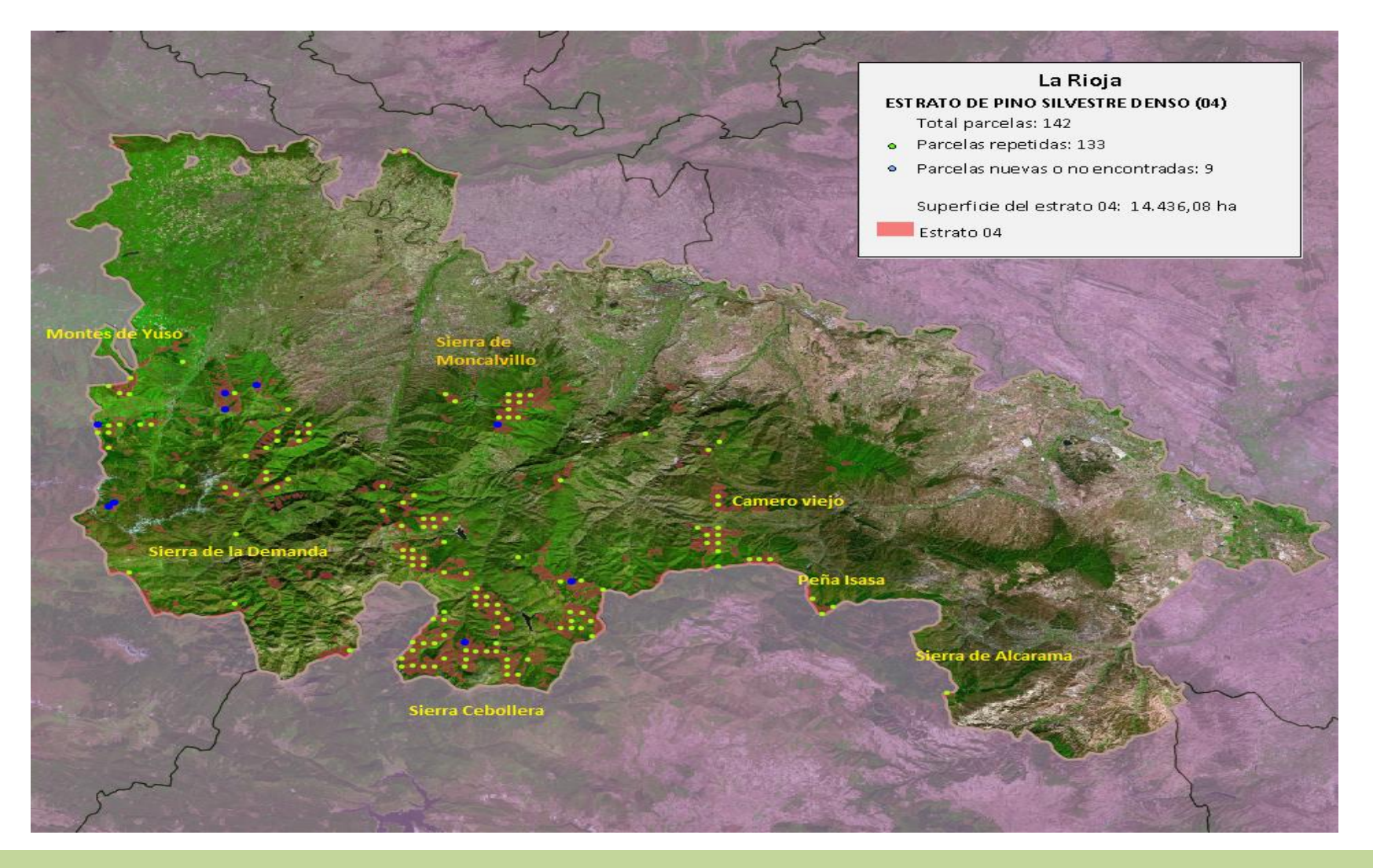

#### **CINCUENTA ANIVERSARIO DEL INVENTARIO FORESTAL NACIONAL**

#### **DESCRIPCIÓN DEL ESTRATO 04 DE LA RIOJA. ALTITUD**.

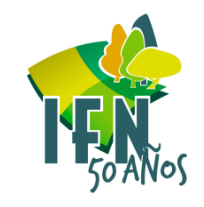

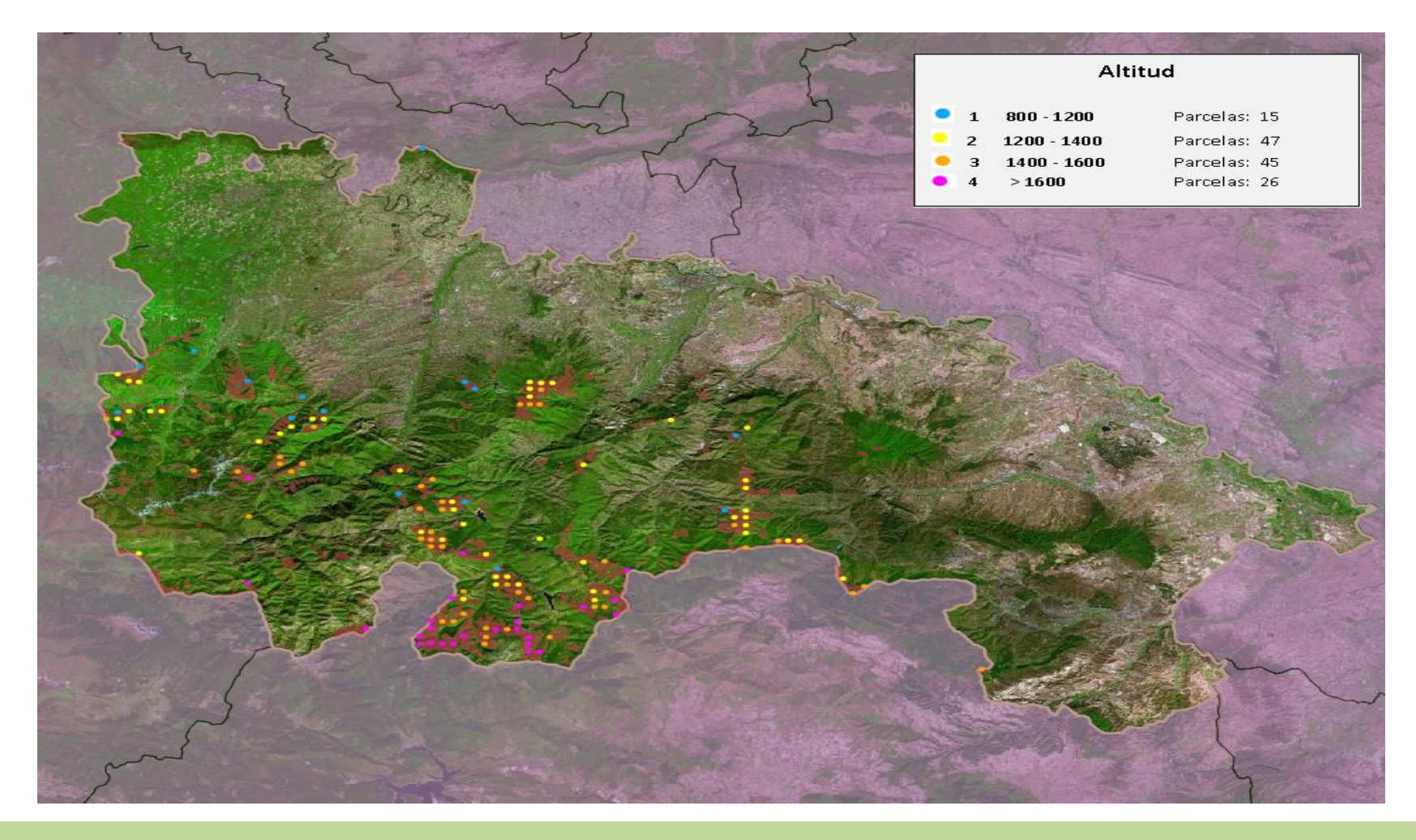

**CINCUENTA ANIVERSARIO DEL INVENTARIO FORESTAL NACIONAL** 

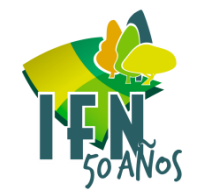

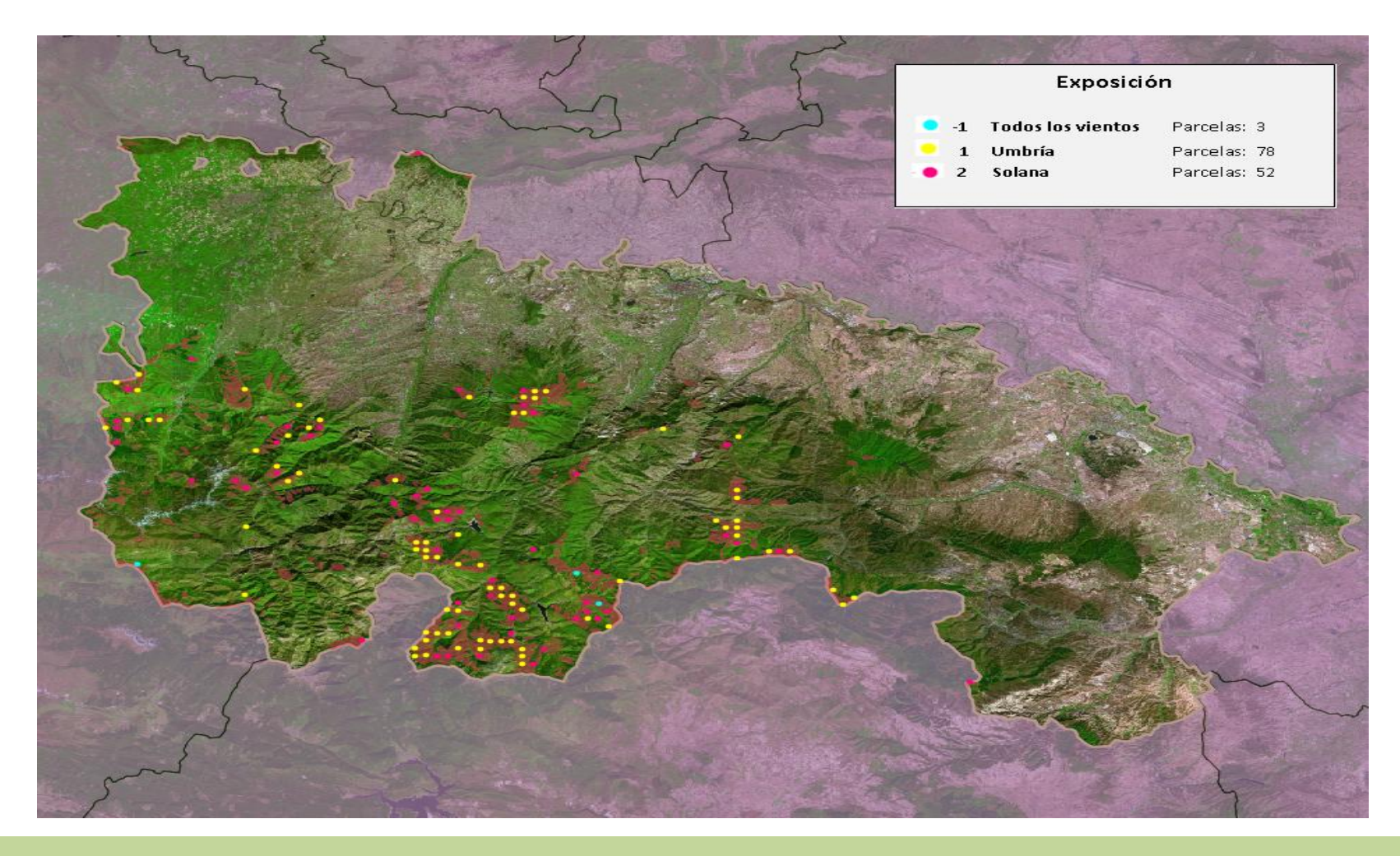

**CINCUENTA ANIVERSARIO DEL INVENTARIO FORESTAL NACIONAL** 

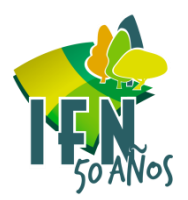

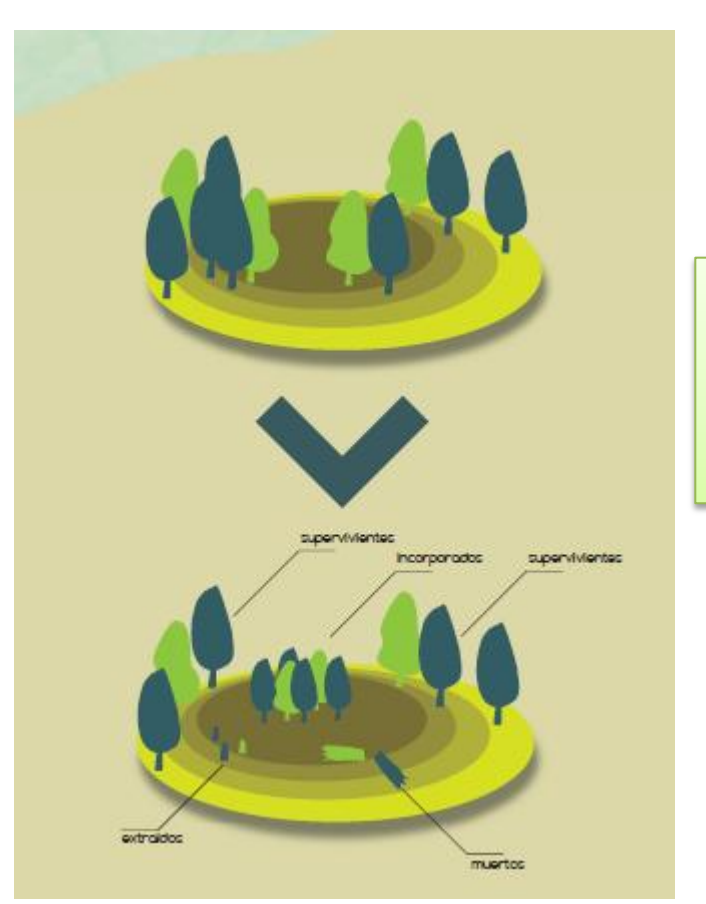

Para identificar los árboles remedidos en una parcela de repetición, los pies de la masa actual se clasifican, en función de la variación o no de su situación respecto al inventario anterior, en supervivientes incorporados, cortados o muertos.

**CB - Crecimiento bruto:**

**CB [m<sup>3</sup>/(ha·año)] = IVS + IVE + VI = =((VS<sup>2</sup> − VS<sup>1</sup> + VN<sup>2</sup> ) + (VE' − VE<sup>1</sup> ) + (VI<sup>2</sup> + VO<sup>2</sup> )) /Δt**

**= [CB=Neto+VE](Copia de Parcpoly_PCParcelas.xlsx)**

Para el cálculo del volumen de extraídos existen dos posibilidades, **la que** empleo, que considera que se cortan o mueren justo al **finalizar** el IFN ó considerar que ello ocurre a mitad del periodo entre inventarios.

En la tabla **DasometríaT** tenemos todos los datos necesarios para calcular el CB en el periodo, por parcela, especie, Cd, estrato ,etc, basta con realizar las tablas dinámicas pertinentes.

CUENTA ANIVERSARIO DEL INVENTARIO FORESTAL NACIONAL

# **AÑOS TRANSCURRIDOS ENTRE IFN3\_4 POR PARCELA**

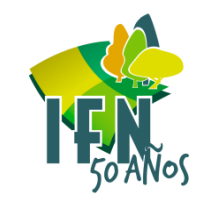

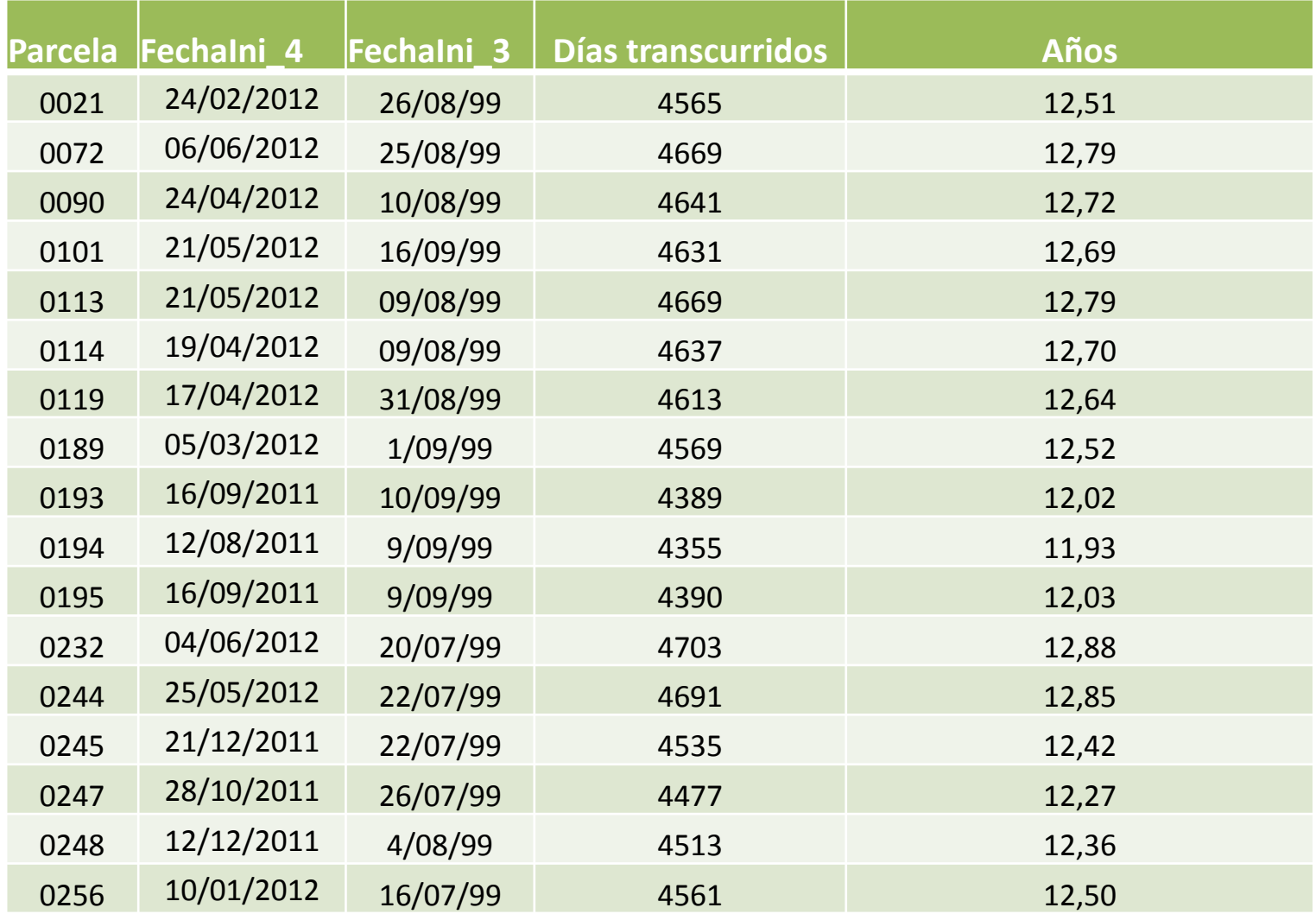

**CINCUENTA ANIVERSARIO DEL INVENTARIO FORESTAL NASIGNAL** 

#### **CRECIMIENTO BRUTO POR PARCELA DE TODAS LAS ESPECIES DEL ESTRATO 04 DE LA RIOJA**

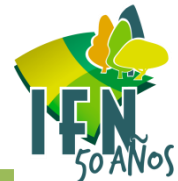

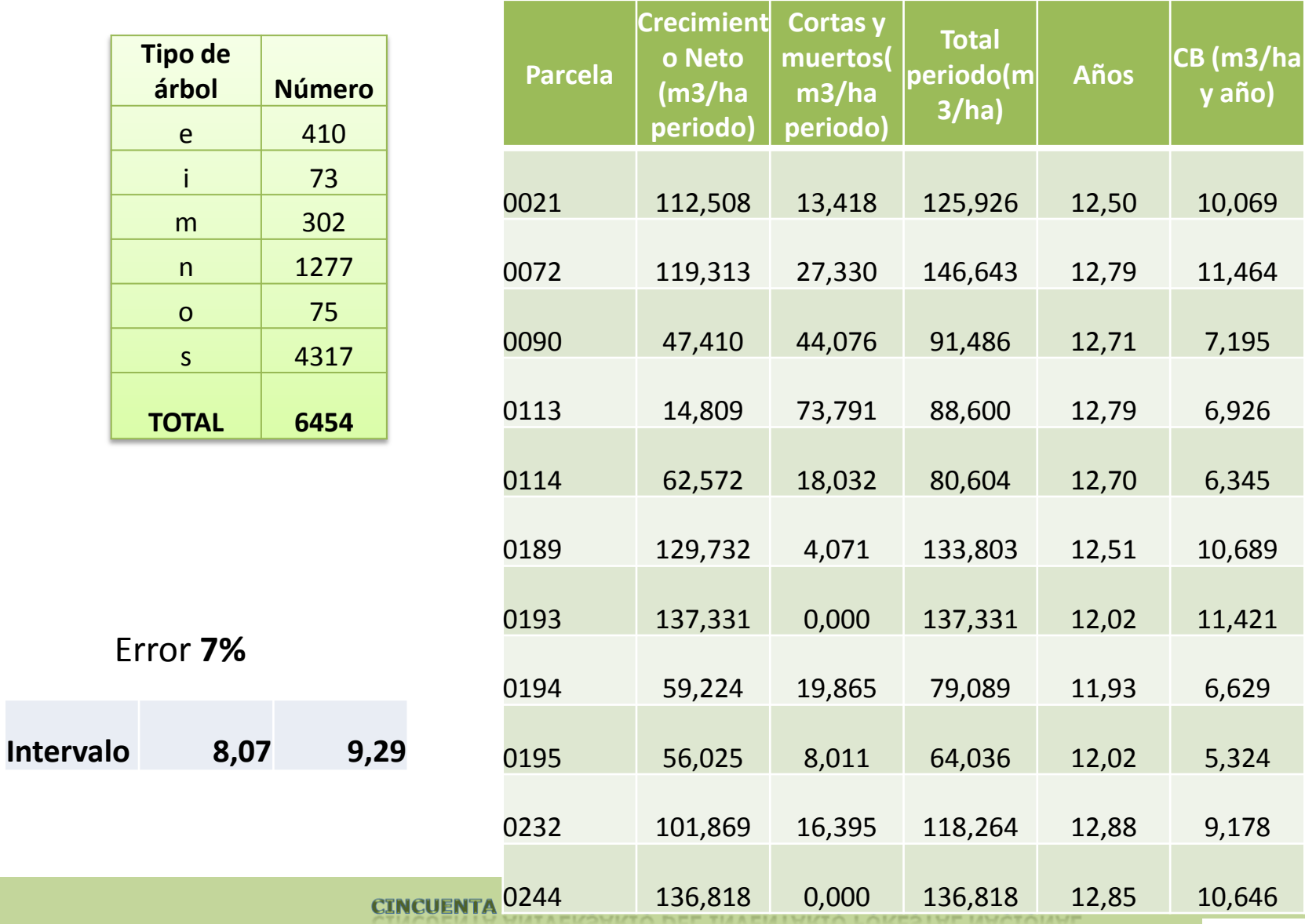

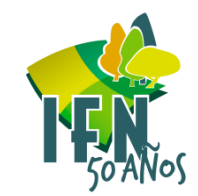

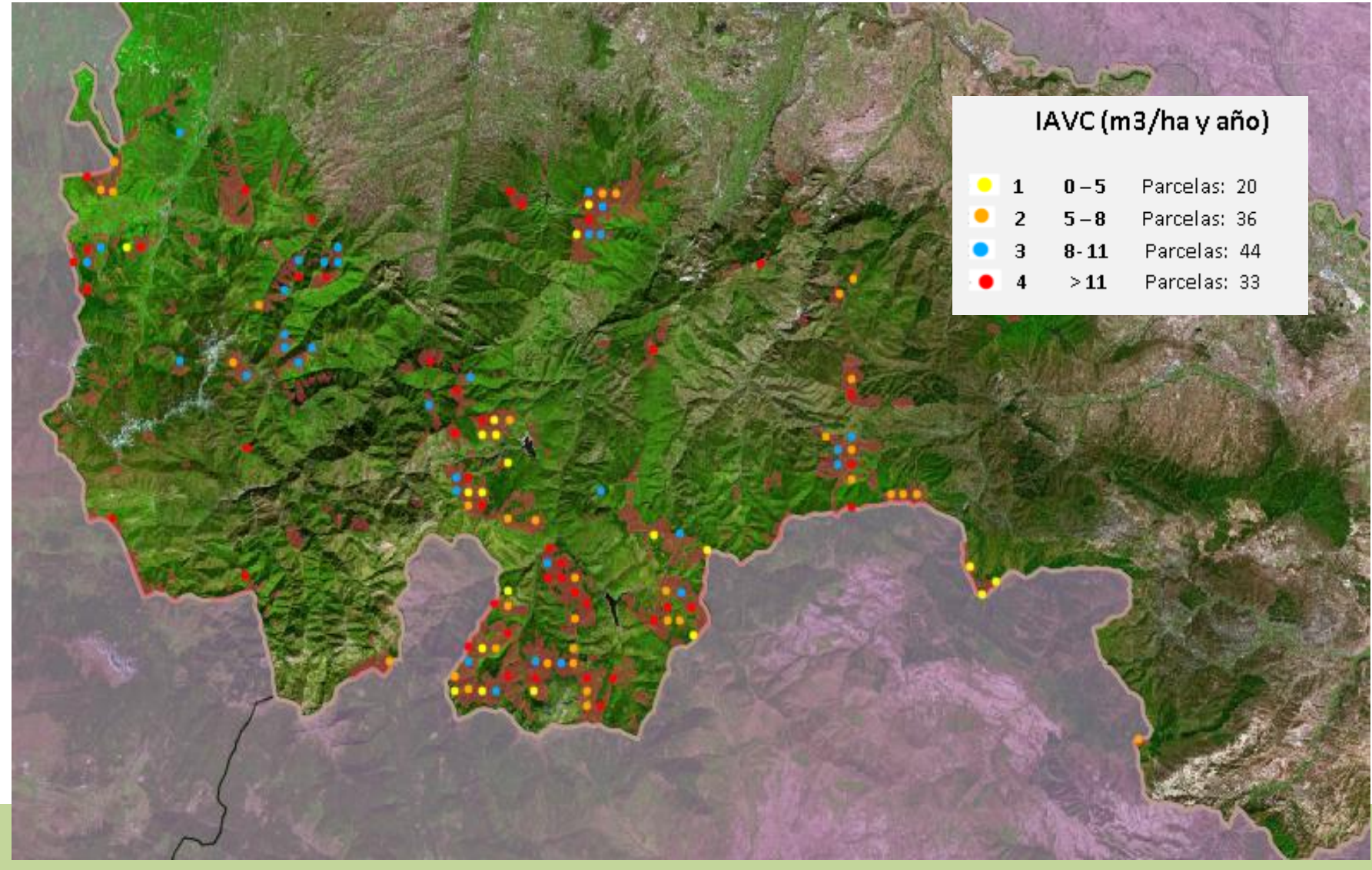

#### **CRECIMIENTO BRUTO POR PARCELA DEL PINO SILVESTRE EN EL ESTRATO 04 DE LA RIOJA**

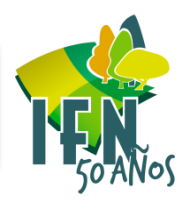

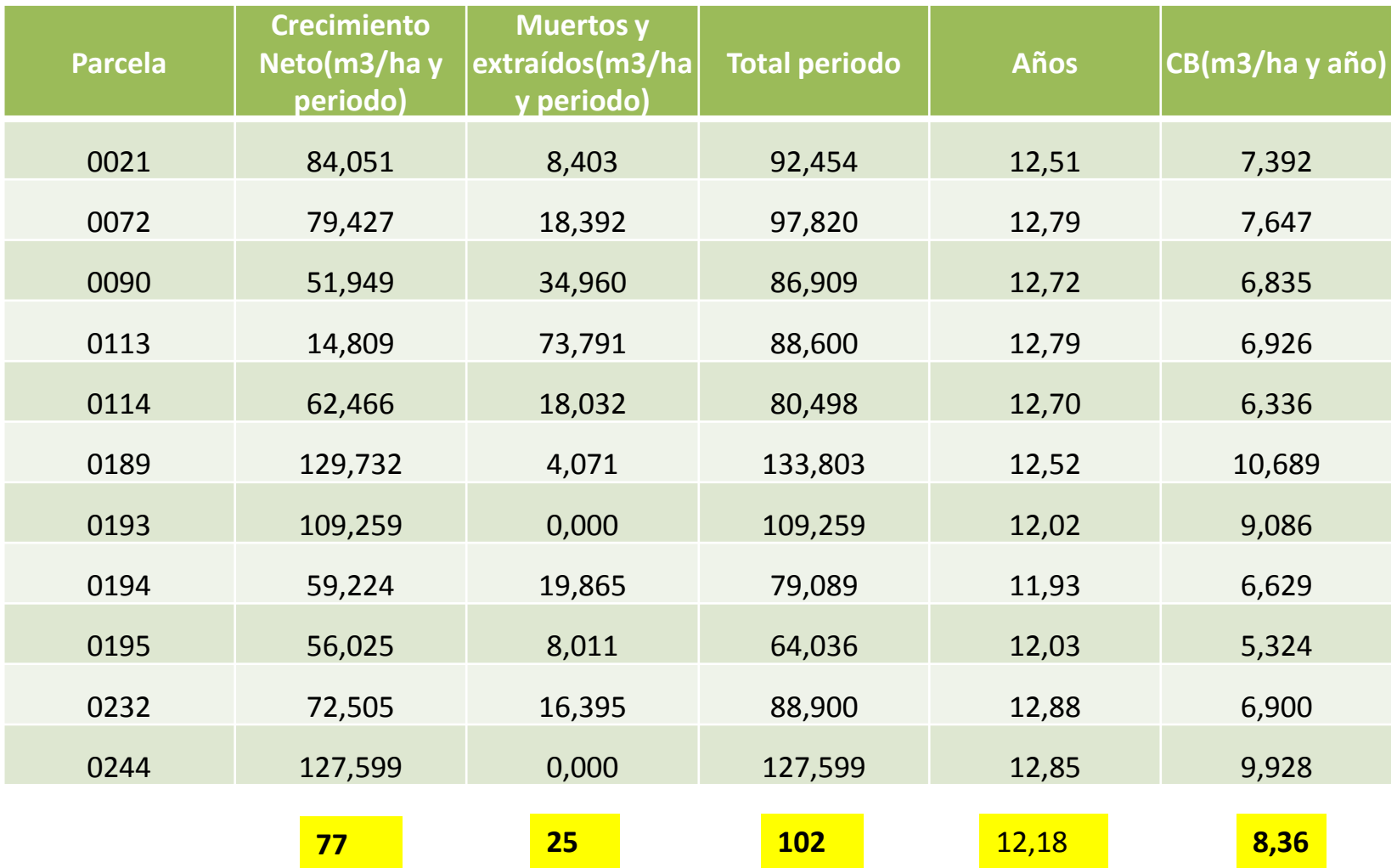

**CINCUENTA ANIVERSARIO DEL INVENTARIO FORESTAL NACIONAL** 

#### **CRECIMIENTO BRUTO DEL PINO SILVESTRE DEL ESTRATO 04 DE LA RIOJA POR CLASE DIAMÉTRICA**

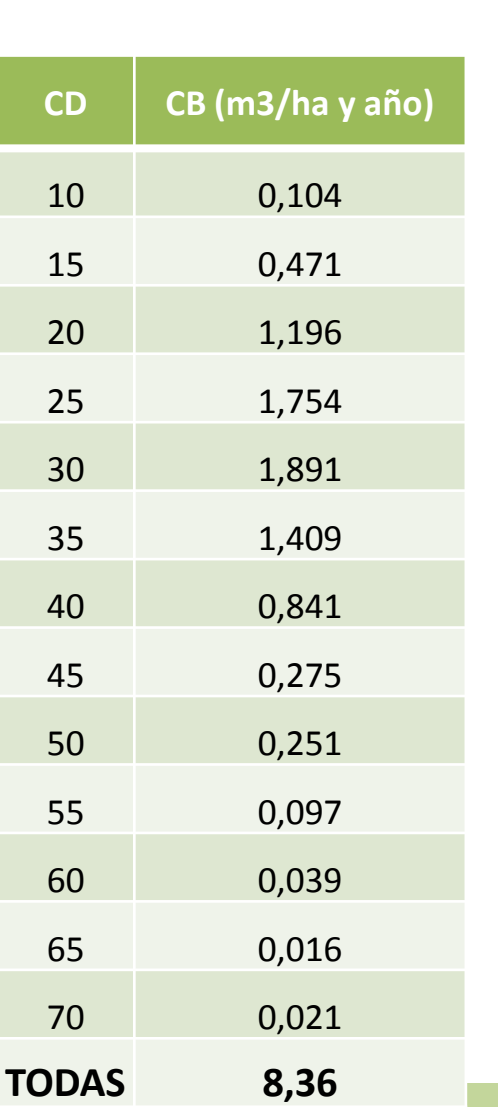

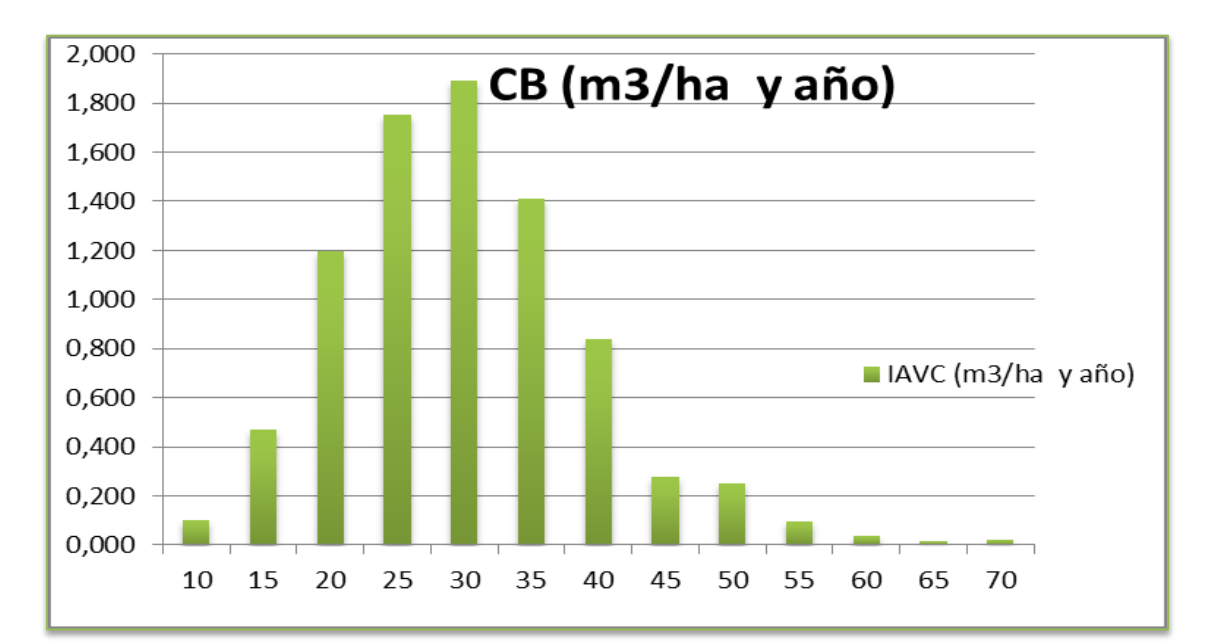

**CINCUENTA ANIVERSARIO DEL INVENTARIO FORESTAL NACIONAL** 

## **CRECIMIENTO BRUTO POR ESPECIE.**

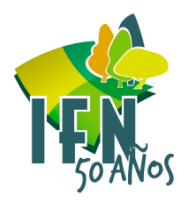

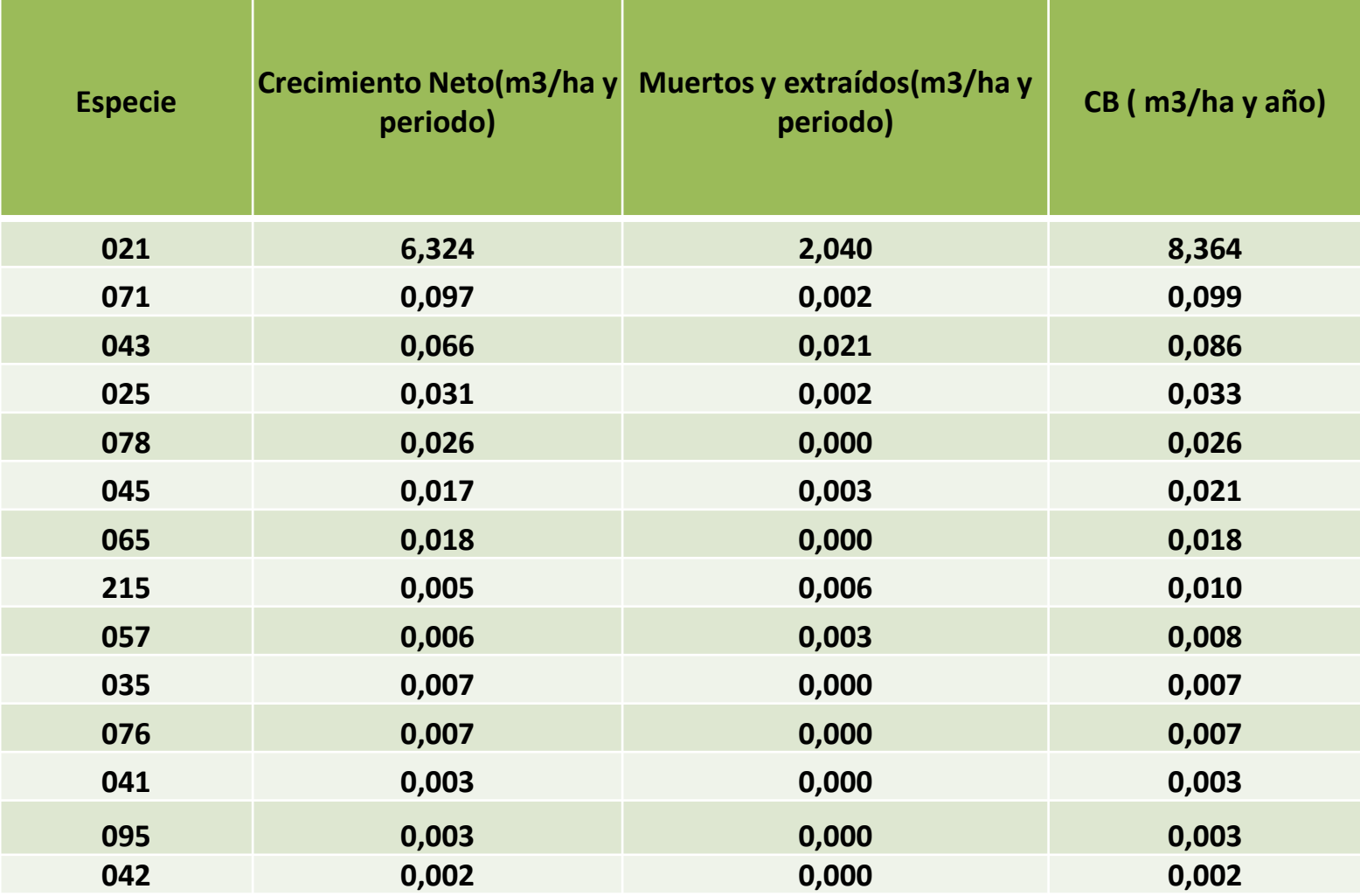

**CINCUENTA ANIVERSARIO DEL INVENTARIO FORESTAL NACIONAL** 

#### **VARIACIÓN POR ESPECIE DEL NÚMERO DE PIES MAYORES Y MENORES POR HECTÁREA EN EL ESTRATO 04 DE LA RIOJA**

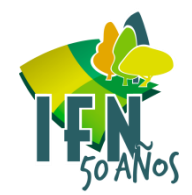

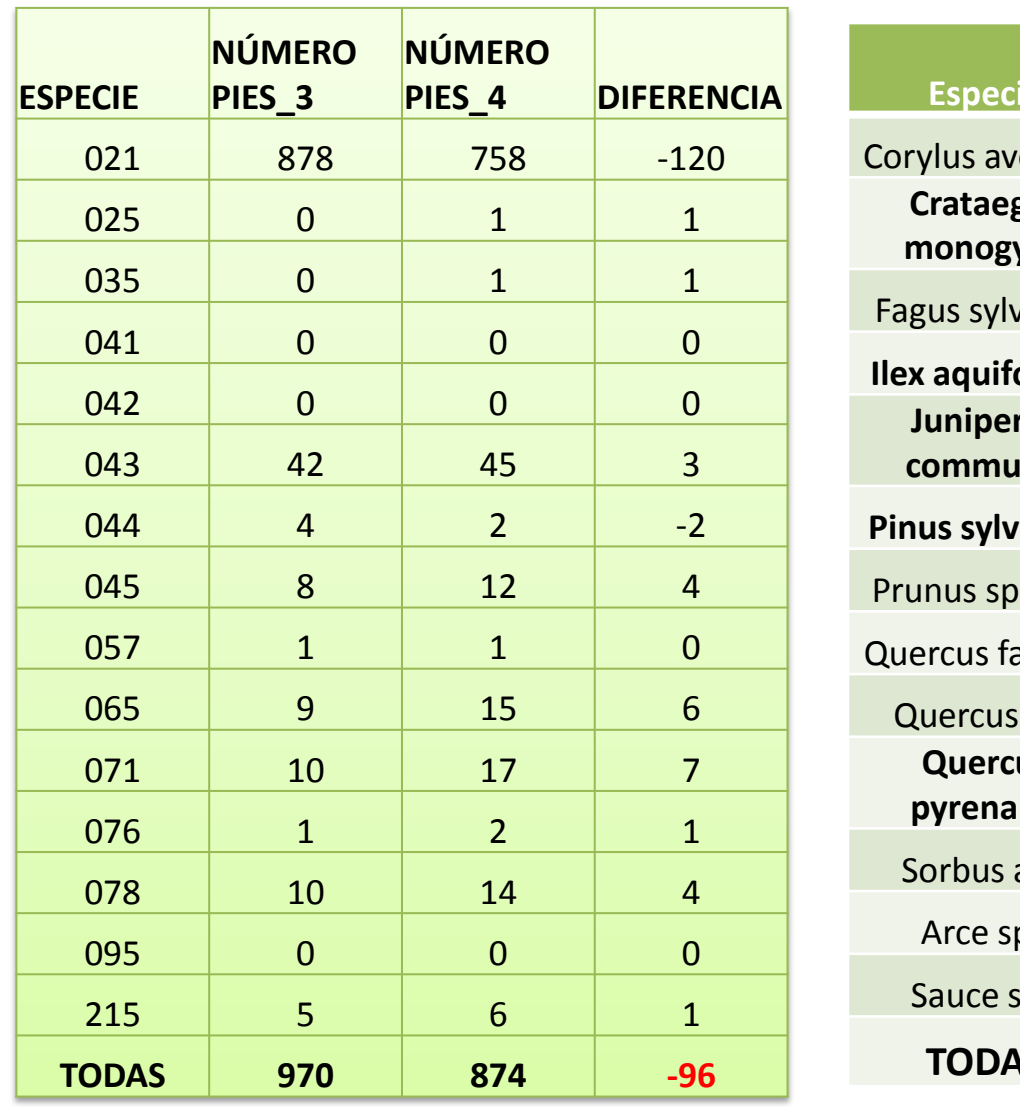

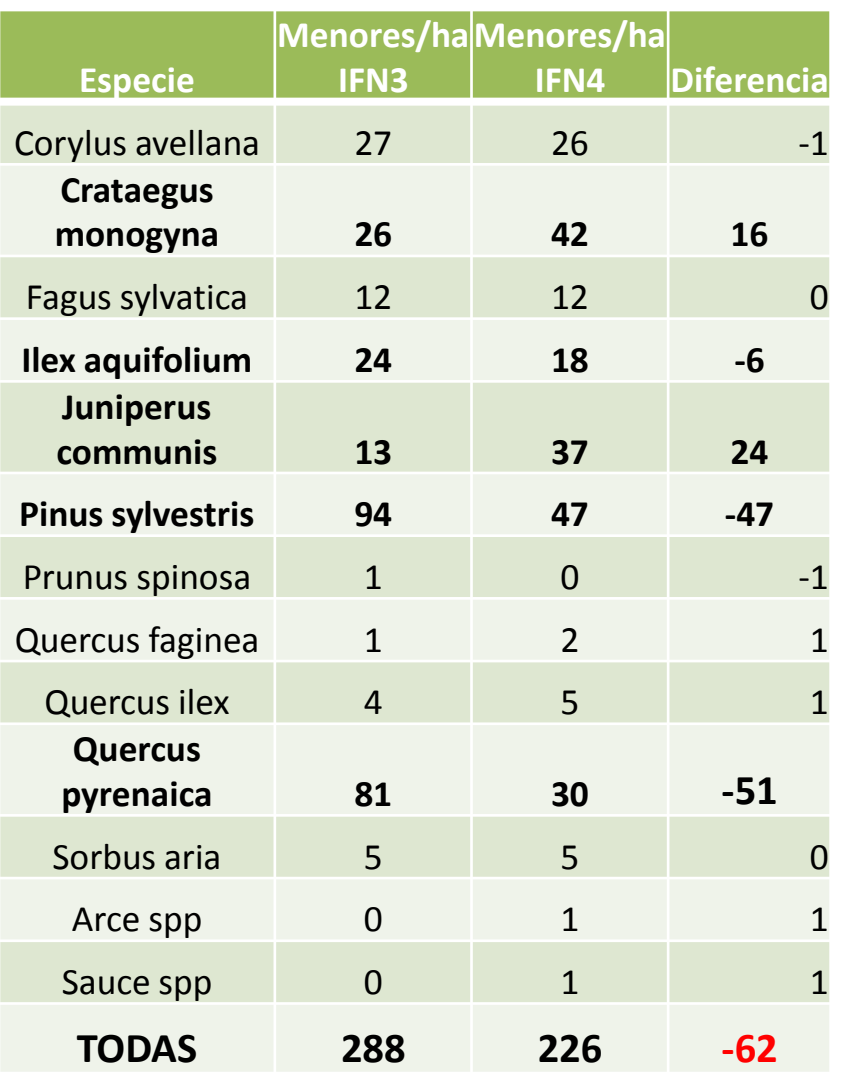

**CINCUENTA ANIVERSARIO DEL INVENTARIO FORESTAL NACIONAL** 

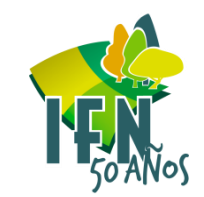

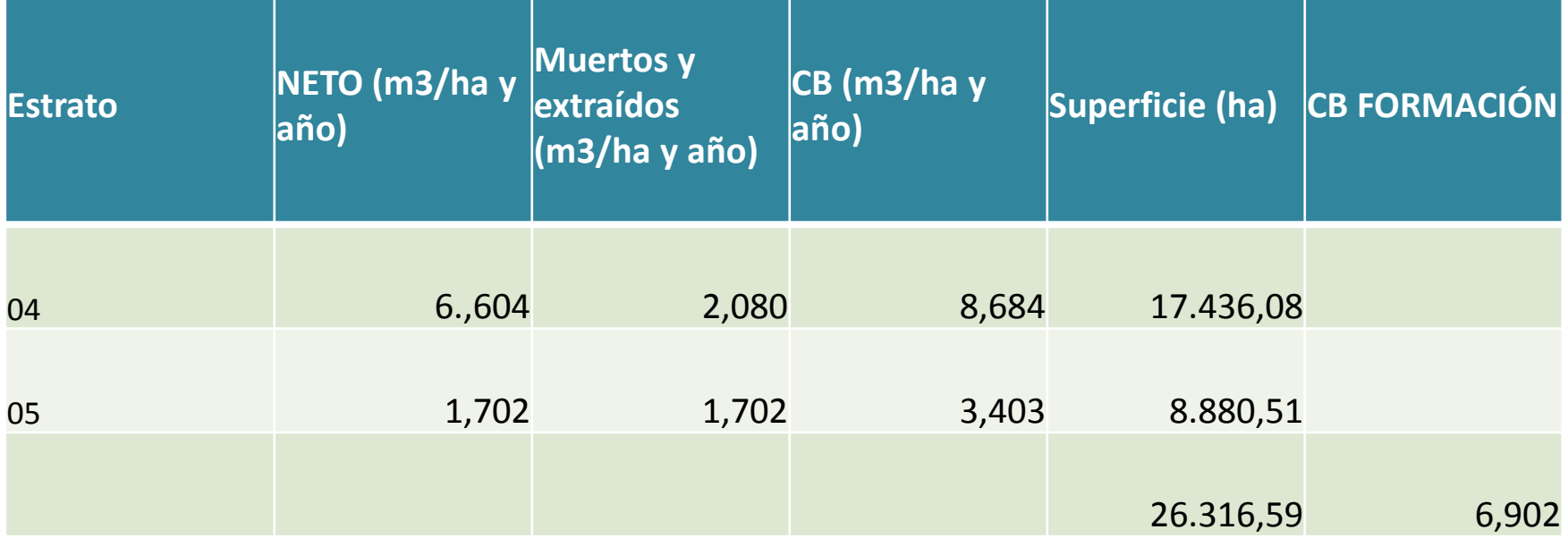

**CINCUENTA ANIVERSARIO DEL INVENTARIO FORESTAL NACIONAL** 

#### **MAPA DEL CRECIMIENTO BRUTO EN BASE A LOS ESTRATOS IFN3\_4 [TABLA 945](945Ifn3_4 (2).xlsx)**

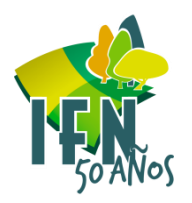

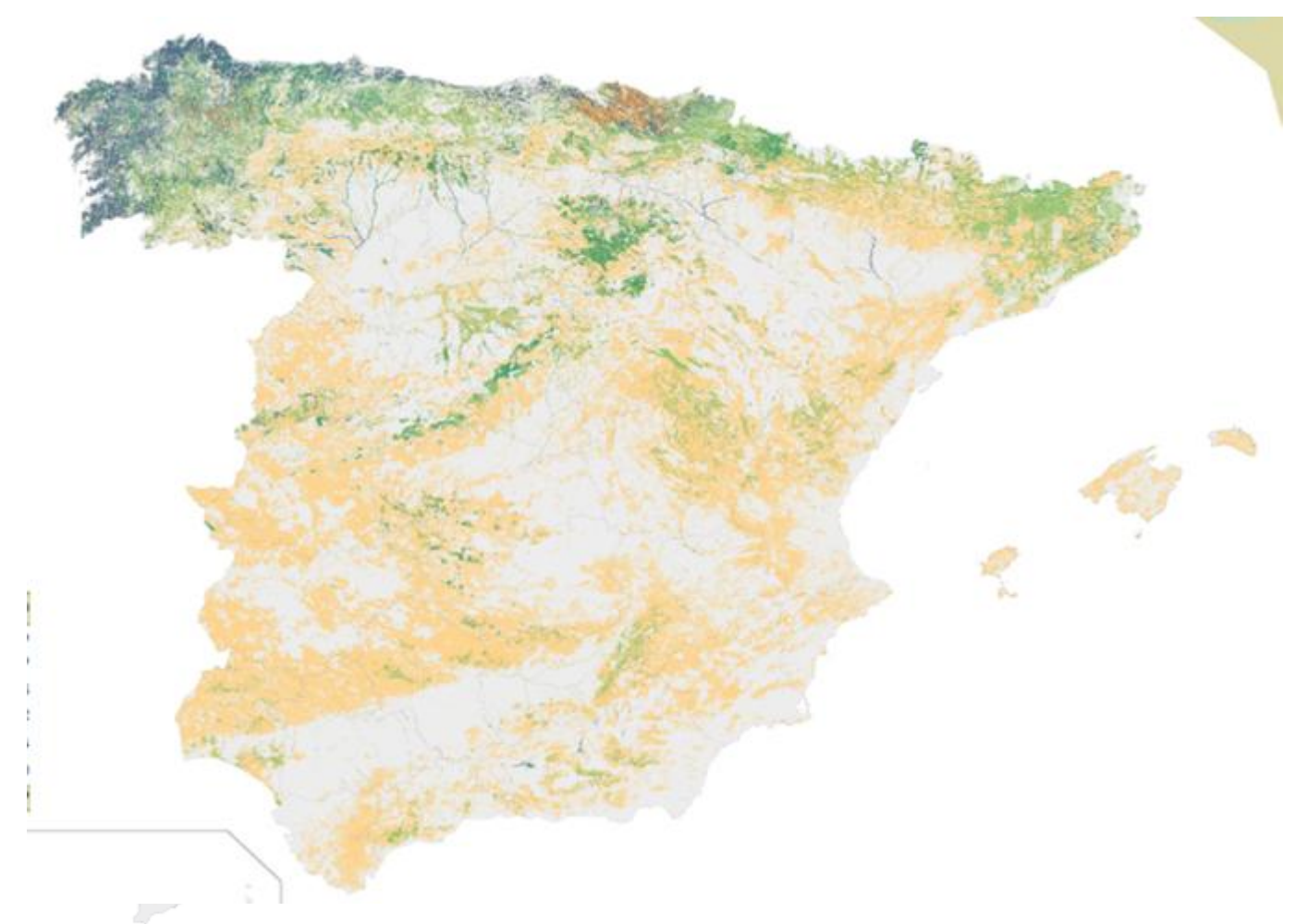

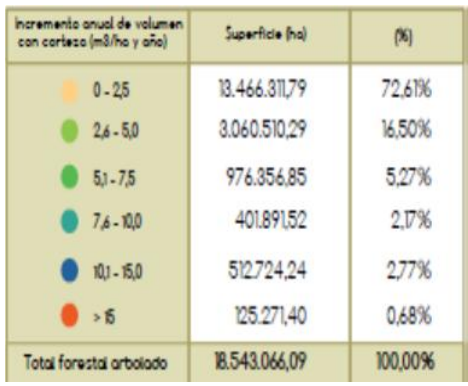

#### **IVERSARIO DEL INVENTARIO FORESTAL NACIONAL**

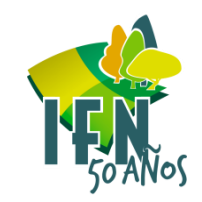

Con los datos de edad obtenidos mediante barrenado de pies dominantes podemos estudiar si este factor tiene significación estadística a la hora de comparar las medias de CB . Queda claro que si, en este caso el grupo 1 son parcelas con menos de 60 años y el dos con más de esta edad. Las masas más viejas crecen bastante menos. La edad media de los pies barrenados es de 53 años.

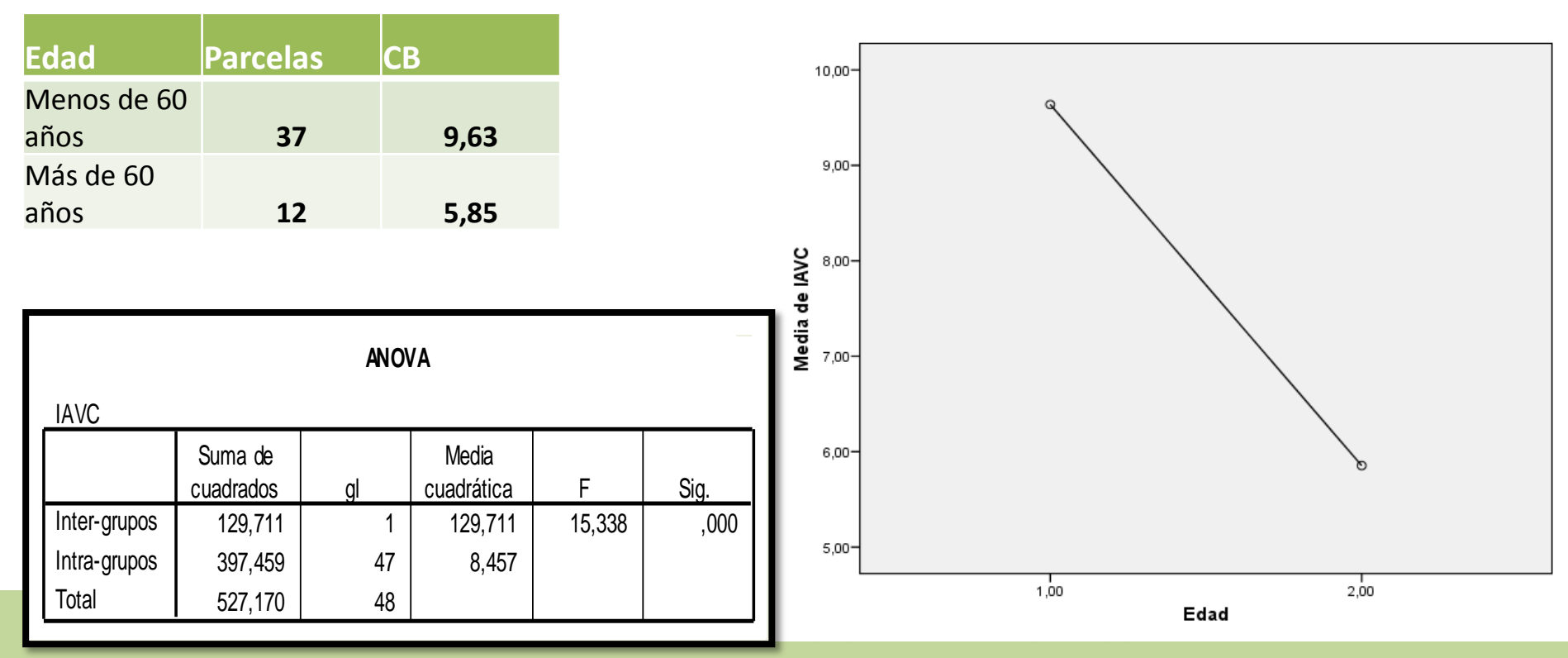

# **Longitud y CB**

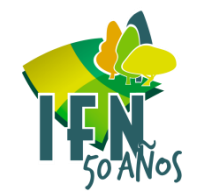

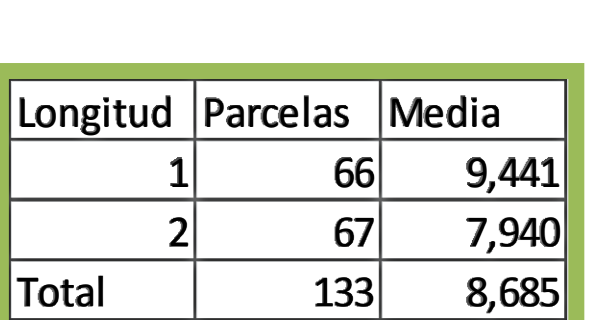

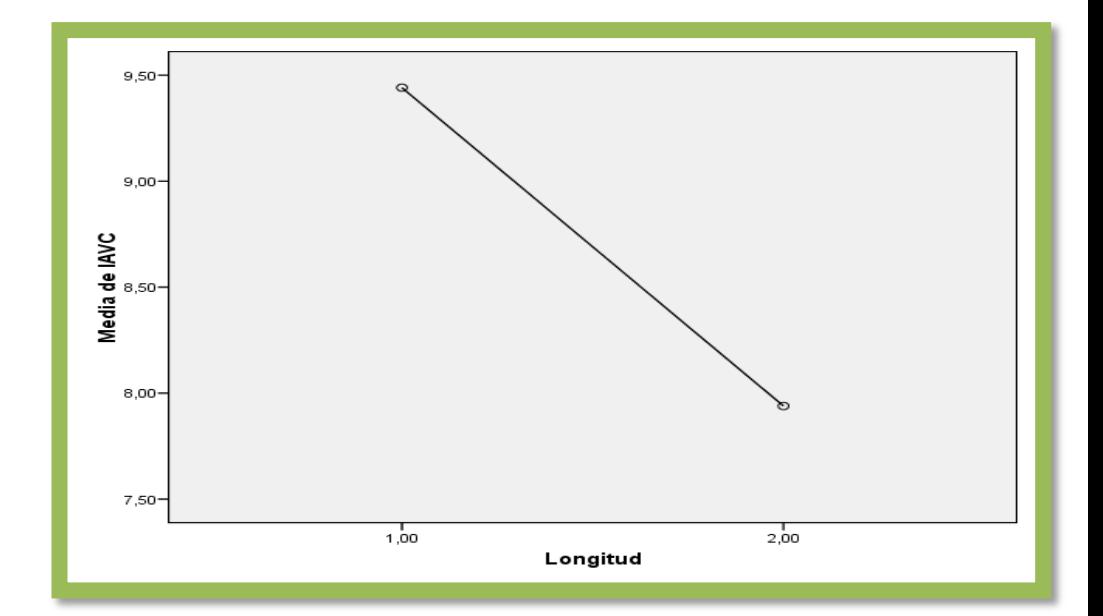

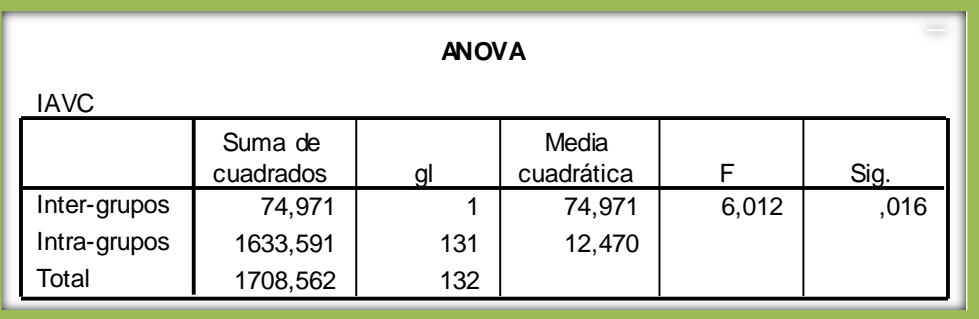

**CINCUENTA ANIVERSARIO DEL INVENTARIO FORESTAL NACIONAL** 

# [FOTOGRAFÍAS PARCELAS](Nuevo Hoja de cálculo de Microsoft Excel.xlsx)

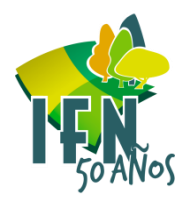

• En cada parcela se realizan al menos dos fotografías, el conjunto de fotografías de una provincia, comarca o monte constituye una buena ayuda para hacernos una idea visual de cómo son las masas forestales.

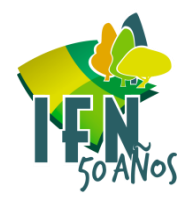

El cálculo del volumen del crecimiento de las masas debe realizarse por el método de comparación de inventarios.

Sería interesante realizar el proceso de cálculo desde el IFN2 en provincias con tres IFN.

La repetición de parcelas a lo largo de los diferentes ciclos del IFN permite estudiar la evolución en el tiempo de todos los parámetros que se miden o estiman en los trabajos de campo del IFN y la determinación de los diferentes factores que influyen en ello. Si tratamos la información proporcionada por las parcelas de campo con herramientas de tratamiento de datos geo estadísticos las posibilidades se multiplican.

A modo de ejemplo valgan los siguientes:

- Cuantificación y evolución del Vcc, del crecimiento de las masas, dinámica de especies arbóreas y arbustivas, evolución de zonas incendiadas, decaimiento de especies, madera muerta, etcetc.
- Posibilidad de realizar estas comparaciones a nivel monte, pues con unas 50 parcelas repetidas basta para obtener resultados satisfactorios.

Para **ello es imprescindible mantener un número relativamente alto de parcelas de campo**, ya que todos los datos se obtienen de ellas y sin buenos datos no hay resultados fiables.

Caso de optar por métodos de captura masiva de datos, tipo lidar, las parcelas de campo cobrarán una importancia aún mayor que la que tienen.